## **Практическая работа № 9 Построение карты распространения коллекторов**

## *Цель работы:*

1. Построить карту распространения коллекторов разного типа.

2. Определить зоны развития коллекторов с высокими емкостнофильтрационными свойствами.

3. Провести сравнительный анализ карт распространения коллекторов, коэффициентов песчанистости и кластичности.

4. Сделать вывод о дальнейшем проведении работ на изучаемой территории.

## *Порядок выполнения работы:*

1. Значения спе коллекторов подписывают под номером скважины, а мощность коллектора – справа.

2. Участки распространения определенных типов коллектора выделяются цветом или штриховкой.

3. При сопоставлении карт коэффициентов песчанистости, кластичности и распространения коллекторов устанавливается взаимосвязь этих параметров; определяется приуроченность участков коллекторов разного типа к определенным фациальным зонам (аналогично описанной в предыдущей работе).

Отчет о проделанной работе представляется в виде карты распространения коллекторов, описания участков распространения коллекторов разного типа; в заключение делается вывод о направлении дальнейших геолого-разведочных работ на изучаемой территории.

Пример карты показан на рисунке ниже.

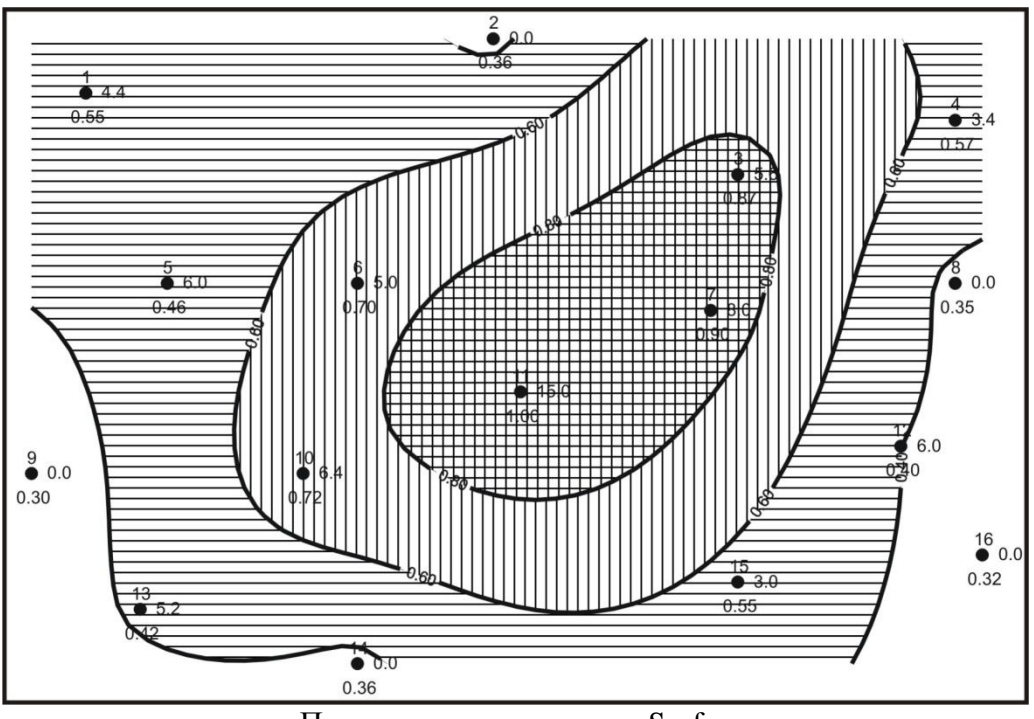

Построение в программе Surfer

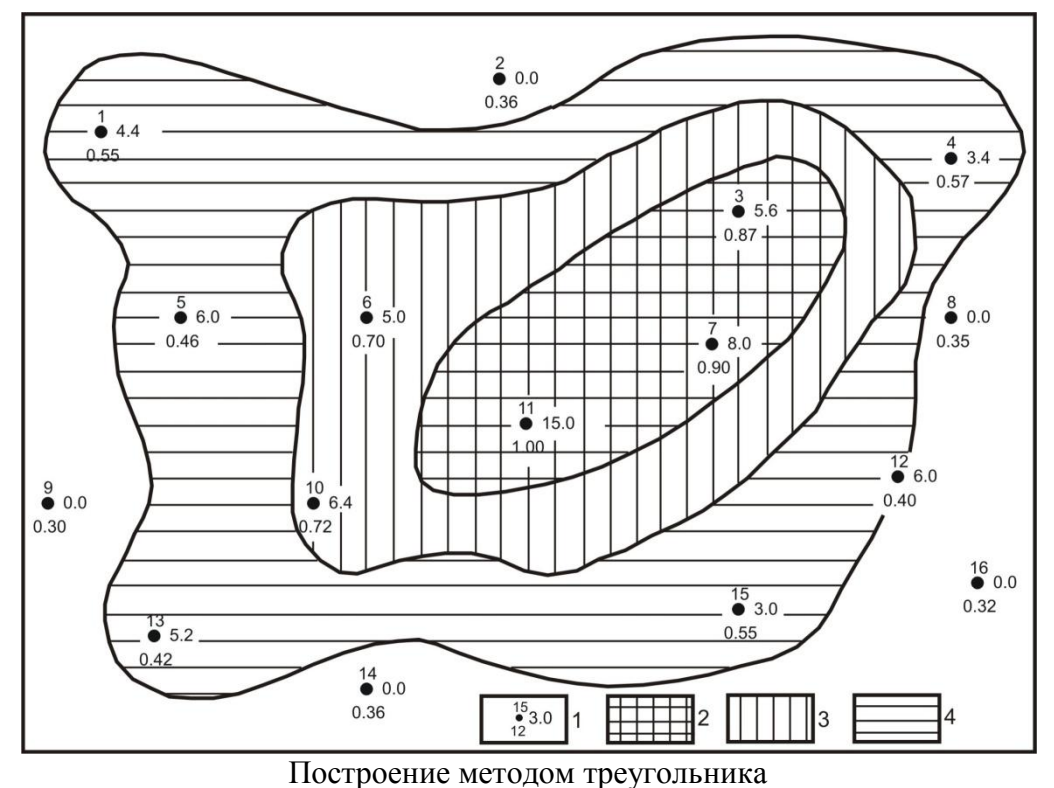

*Рис. 49. Карта распространения коллекторов циклита….участка………. месторождения:*

1 - скважина, значения  $\alpha_{nc}$ , справа - мощность коллектора; зоны распространения типов коллекторов:  $2 - A$ ;  $3 - B$ ;  $4 - B$